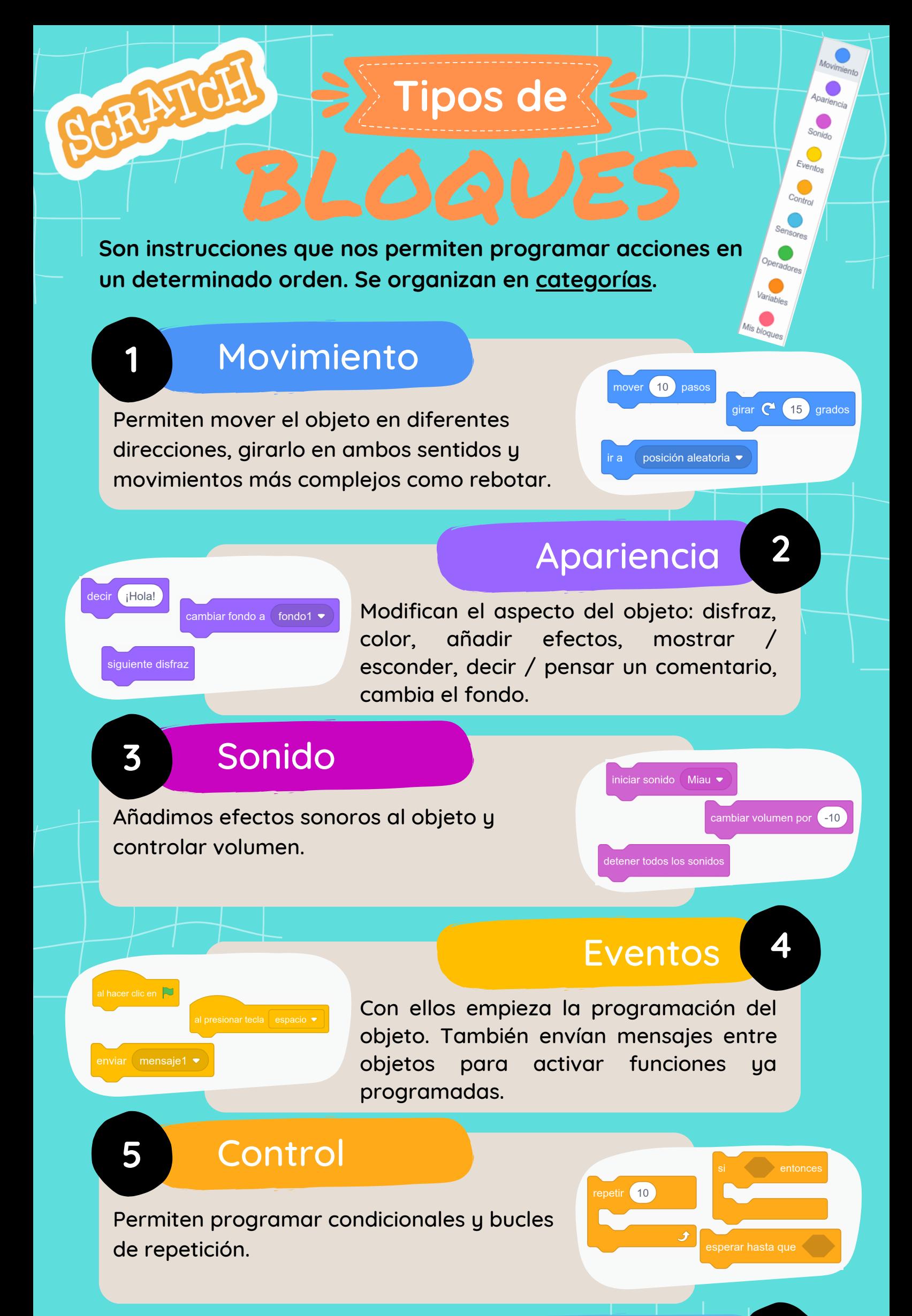

Con estos bloques podemos decirle al programa cómo reaccionar frente a las señales que detecta.

## **Operadores**

## Sensores **6**

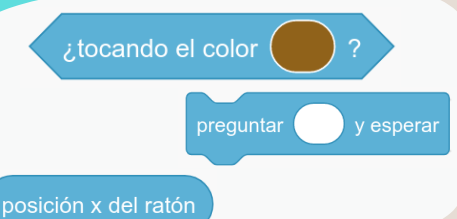

Se usan con los bloques de control. Los hexágonos son condiciones lógicas y los elípticos operaciones matemáticas.

**7**

Con estos bloques podemos crear variables que usaremos en el programa.

## Variables **8**

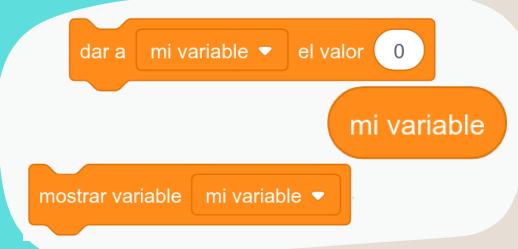

## Mis bloques

Añadimos extensiones disponibles en Scratch, por ejemplo, los bloques de la categoría "lápiz" o cualquier otro de la librería.

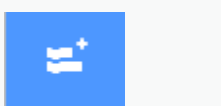

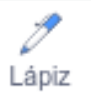

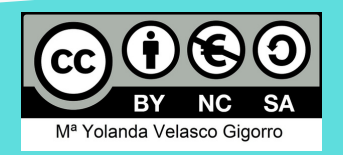

**9**